## **Tarih Modülü**

Basit Tarih ve Saat verilerine erişmek için bir takım seçenekler sunar.

Tarih.Düzenle( TarihDeğeri; MetinBiçimi ) Metindir

Sayısal bir değeri tarih olarak algılar ve onu metinsel bir Tarih'e dönüştürür. Mesela "01.01.2019" gibi. Biçimleme için tutucular kullanılır ve bunlarla metinsel arkım olarak girilir. Geçerli tutucu değerler şöyledir:

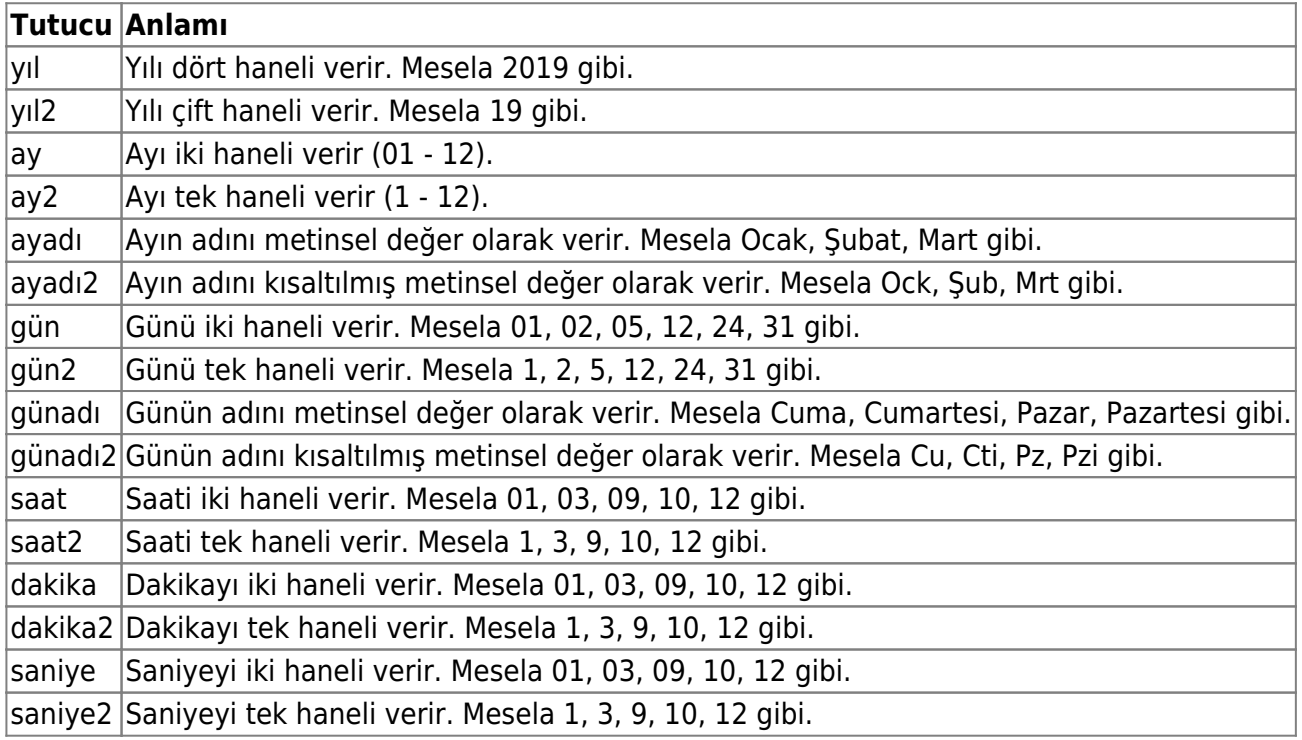

Tarih.Bugün() EsnekRakamdır

Günün tarihini geri verir.

Tarih.Saat() EsnekRakamdır

Mevcut saati geri verir.

Tarih.Dakika() EsnekRakamdır

Mevcut dakikayı geri verir.

Tarih.Saniye() EsnekRakamdır

Mevcut saniyeyi geri verir.

Tarih.Oluştur( Bayt Gün; Ay; ÇiftBayt Yıl ) EsnekRakamdır

Gün, ay ve yıl verileri dahilinde geçerli bir tarih verisi oluşturur.

Tarih.Hesapla( EsnekRakam Tarihverisi; GünAdeti ) EsnekRakamdır

Girilen tarih verisi üzerinden belli bir gün ileri veya geri tarih oluşturur ve geri verir. GünAdeti - olarak girilirse, geri gidiler, normal girilirse, ileri gidilir.

Tarih.GünAl( EsnekRakam Tarihverisi ) EsnekRakamdır

Tarih verisinden gün değerini geri verir. Mesela 05.12.2019 tarihinden 5'i geri verir.

Tarih.AyıAl( EsnekRakam Tarihverisi ) EsnekRakamdır

Tarih verisinin ay değerini geri verir. Mesela 05.12.2019 tarihinden 12'yi geri verir.

Tarih.YılıAl( EsnekRakam Tarihverisi ) EsnekRakamdır

Tarih verisinin yıl değerini geri verir. Mesela 05.12.2019 tarihinden 2019'u geri verir.

Tarih.SaatiAl( EsnekRakam Tarihverisi ) EsnekRakamdır

Tarih verisinin saat değerini geri verir. Mesela 04:12:58 değerinden 4'ü geri verir.

Tarih.DakikayıAl( EsnekRakam Tarihverisi ) EsnekRakamdır

Tarih verisinin dakika değerini geri verir. Mesela 04:12:58 değerinden 12'yi geri verir.

Tarih.SaniyeyiAl( EsnekRakam Tarihverisi ) EsnekRakamdır

Tarih verisinin dakika değerini geri verir. Mesela 04:12:58 değerinden 58'i geri verir.

Tarih.YeniGün( EsnekRakam Tarihverisi; Günverisi ) EsnekRakamdır

Tarih verisinin gününü değiştir ve yeni veriyi geri verir. Mesela 04.07.2019'u 05.07.2019 yapar.

Tarih.YeniAy( EsnekRakam Tarihverisi; Ayverisi ) EsnekRakamdır

Tarih verisinin ayını değiştir ve yeni veriyi geri verir. Mesela 04.07.2019'u 04.08.2019 yapar.

Tarih.YeniYıl( EsnekRakamTarihverisi; Yılverisi ) EsnekRakamdır

Yarih verisinin ayını değiştir ve yeni veriyi geri verir. Mesela 04.07.2019'u 04.07.2020 yapar.

Tarih.YeniSaat( EsnekRakam Tarihverisi; Saatverisi ) EsnekRakamdır

Tarih verisinin saatini değiştir ve yeni veriyi geri verir. Mesela 04:07:58'i 05:07:58 yapar.

Tarih.YeniDakika( EsnekRakam Tarihverisi; Dakikaverisi ) EsnekRakamdır

Yarih verisinin dakikasını değiştir ve yeni veriyi geri verir. Mesela 04:07:58'i 04:08:58 yapar.

Tarih.YeniSaniye( EsnekRakamTarihverisi; Saniyeverisi ) EsnekRakamdır

Tarih verisinin dakikasını değiştir ve yeni veriyi geri verir. Mesela 04:07:58'i 04:07:59 yapar.

From: <https://www.basit.web.tr/dokuwiki/> - **Basit Yazılım Dili Dokümantasyonu**

Permanent link: **<https://www.basit.web.tr/dokuwiki/doku.php?id=tarih>**

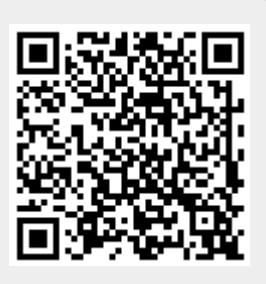

Last update: **25.10.2020 15:10**